## **Checando SPAM**

O linque abaixo leva a uma página que checa spam no código do wiki. Caso tente salvar uma página que esteja editando e uma mensagem de erro apareça dizendo que não é possível salvar por ter spam, copie todo o texto da página e submeta a essa checagem. Ela retorna a(as) palavra(as) que estão na lista de bloqueio de spam. Substitua essa palavrase submeta novamente para construir a página do wiki.

<http://ecologia.ib.usp.br/bie5782/checkspam.php>

From: <http://ecor.ib.usp.br/> - **ecoR**

Permanent link: **<http://ecor.ib.usp.br/doku.php?id=checkspam>**

Last update: **2020/08/12 06:04**

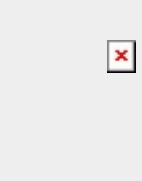